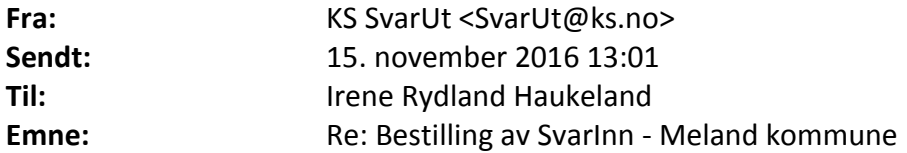

Eg har no oppretta mottakarsystemet i SvarInn for kommunen. Du vil finne "Mottakersystem" i hovudmenyen.

Der kan du konfigurere ferdig SvarInn, slik at alt er klart når sak/arkivleverandøren skal installere. Husk bare på at du ikkje må registrere nokon organisasjon (under "Organisasjoner") før grensesnittet mellom SvarInn og sak/arkivsystemet er på plass. Det er god informasjon om konfigurasjonen i de einskilde skjermbileta.

Du finn òg informasjon om SvarInn på [https://svarut.wordpress.com/hjelp/hva-er](https://svarut.wordpress.com/hjelp/hva-er-svarinn/)[svarinn/](https://svarut.wordpress.com/hjelp/hva-er-svarinn/)

Ta kontakt om noko er uklårt. Med helsing **Steinar Brun** KS FIKS/SvarUt +47 90653432 [svarut@ks.no](mailto:svarut@ks.no) [www.ks.no/svarut](http://www.ks.no/svarut)

------ Original Message ------ From: "Irene Rydland Haukeland" [<Irene.Haukeland@meland.kommune.no>](mailto:Irene.Haukeland@meland.kommune.no) To: "KS SvarUt" [<SvarUt@ks.no>](mailto:SvarUt@ks.no) Sent: 15.11.2016 12.51.49 Subject: Bestilling av SvarInn - Meland kommune

Hei!

Viser til underteikna avtale om bruk av KS FIKS-Meldingsformidlar av 21.09.16. I denne inngår også SvarInn. Meland kommune bestiller med dette også SvarInn.

Mvh Irene Rydland Haukeland Arkivleiar/ Webredaktør Tlf. 56171000/1046 Mobil: 92660969 E- post[: irene.haukeland@meland.kommune.no](mailto:irene.haukeland@meland.kommune.no)

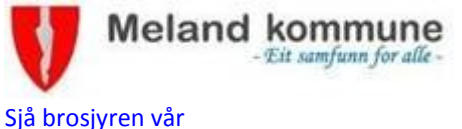